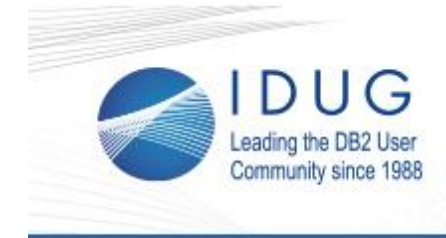

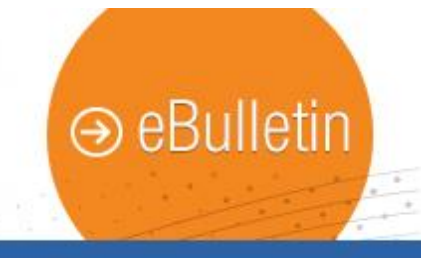

# **Can You Drown in a Data Lake?**

### **Craig Mullins**

The topic of the month for the IDUG Content Blog is Data Lakes. In this article, Craig Mullins defines what a data lake is, gives his thoughts on how they differ from Data Warehouses, and provides some pointers to help keep you "afloat" if you are tasked with supporting a data lake. [Read the full article.](http://r20.rs6.net/tn.jsp?t=6szycg9ab.0.0.tv5u9ghab.0&id=preview&r=3&p=http%3A%2F%2Fwww.idug.org%2Fp%2Fbl%2Far%2Fblogaid%3D617)

**\_\_\_\_\_\_\_\_\_\_\_\_\_\_\_\_\_\_\_\_\_\_\_\_\_\_\_\_\_\_\_\_\_\_\_\_\_\_\_\_\_\_\_\_\_\_\_\_**

## **There is Still Time to Register for IDUG in Anaheim \_\_\_\_\_\_\_\_\_\_\_\_\_\_\_\_\_\_\_\_\_\_\_\_\_\_\_\_\_\_\_\_\_\_\_\_\_\_\_\_\_\_\_\_\_\_\_\_**

The **[IDUG DB2 Tech Conference](http://r20.rs6.net/tn.jsp?t=6szycg9ab.0.0.tv5u9ghab.0&id=preview&r=3&p=http%3A%2F%2Fwww.idug.org%2Fp%2Fcm%2Fld%2Ffid%3D990)** is just a few weeks away! You can't afford to miss this DB2 event, taking place April 30 - May 4 in Anaheim, California. Registration for the first-ever **IDUG Data** [Tech Summit,](http://r20.rs6.net/tn.jsp?t=6szycg9ab.0.0.tv5u9ghab.0&id=preview&r=3&p=http%3A%2F%2Fwww.idug.org%2Fp%2Fcm%2Fld%2Ffid%3D1174) May 1-2 is also open.

**DB2 Professionals**: Join us for five days of the latest in DB2 technologies and networking opportunities including two **keynote** s, a [packed education agenda](http://r20.rs6.net/tn.jsp?t=6szycg9ab.0.0.tv5u9ghab.0&id=preview&r=3&p=http%3A%2F%2Fwww.idug.org%2Fp%2Fcm%2Fld%2Ffid%3D1000) and [spotlights](http://r20.rs6.net/tn.jsp?t=6szycg9ab.0.0.tv5u9ghab.0&id=preview&r=3&p=http%3A%2F%2Fwww.idug.org%2Fp%2Fcm%2Fld%2Ffid%3D1237) to deepen your DB2 knowledge.

# **IDUG in Anaheim**

**Data scientists and architects**: The IDUG Data Tech Summit is for you! You will have the opportunity to take the Big Data Architect Certification Exam - armed with the latest learnings from the summit and your deep data experience.

**IDUG Data Tech Summit** 

**Download the [eBrochure](http://r20.rs6.net/tn.jsp?t=6szycg9ab.0.0.tv5u9ghab.0&id=preview&r=3&p=http%3A%2F%2Fwww.idug.org%2Fd%2Fdo%2F7099) to learn more.**

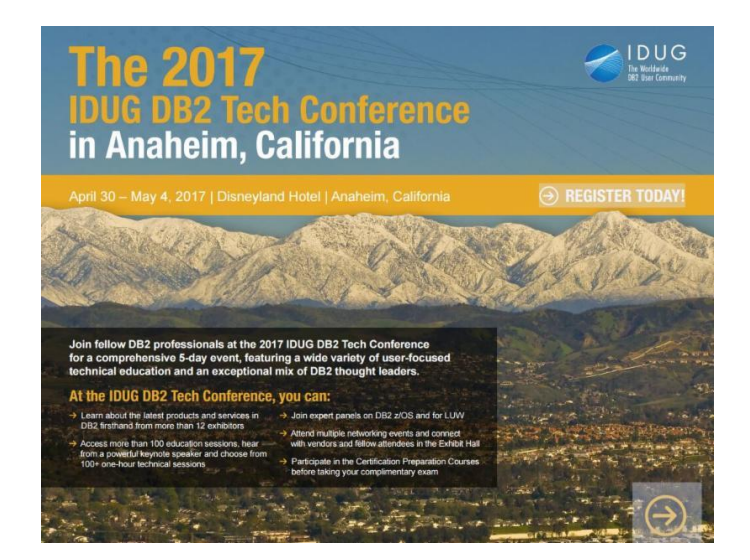

# **Last Chance to Submit Your Abstract for IDUG in Lisbon - Deadline April 24**

**\_\_\_\_\_\_\_\_\_\_\_\_\_\_\_\_\_\_\_\_\_\_\_\_\_\_\_\_\_\_\_\_\_\_\_\_\_\_\_\_\_\_\_\_\_\_\_\_**

The [Call for Presentations](http://r20.rs6.net/tn.jsp?t=6szycg9ab.0.0.tv5u9ghab.0&id=preview&r=3&p=http%3A%2F%2Fwww.idug.org%2Fp%2Fcm%2Fld%2Ffid%3D1086) for **IDUG** in Lisbon, held 1-5 October 2017 in Lisbon, Portugal is open until April 24. We're looking for presentations that cover details of DB2 tools and other ancillary DB2 products.

Become a leader in the industry and [submit your abstract](http://r20.rs6.net/tn.jsp?t=6szycg9ab.0.0.tv5u9ghab.0&id=preview&r=3&p=http%3A%2F%2Fwww.idug.org%2Fp%2Fcm%2Fld%2Ffid%3D1086) today!

# **April 11, 2017 Issue 4**

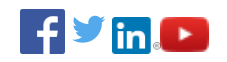

# **President's Letter**

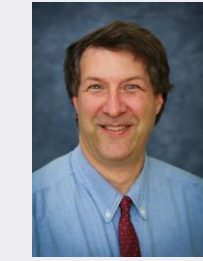

*Paul Turpin, IDUG President*

Hear from Paul Turpin in this month's [President's Letter.](http://r20.rs6.net/tn.jsp?t=6szycg9ab.0.0.tv5u9ghab.0&id=preview&r=3&p=http%3A%2F%2Fwww.idug.org%2Fp%2Fbl%2Far%2Fblogaid%3D618)

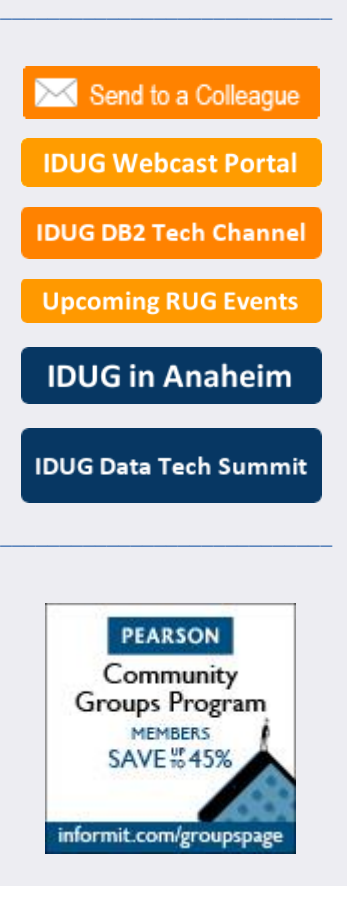

## **Call for Presentations and Registration for IDUG in Melbourne is Now Open!**

**\_\_\_\_\_\_\_\_\_\_\_\_\_\_\_\_\_\_\_\_\_\_\_\_\_\_\_\_\_\_\_\_\_\_\_\_\_\_\_\_\_\_\_\_\_\_\_\_**

Mark your calendar for the 2017 IDUG Australasia DB2 Tech [Conference,](http://r20.rs6.net/tn.jsp?t=6szycg9ab.0.0.tv5u9ghab.0&id=preview&r=3&p=http%3A%2F%2Fwww.idug.org%2Fp%2Fcm%2Fld%2Ffid%3D1211) 12-14 September, 2017 in Melbourne, Australia.

Attendees will experience the latest in DB2 technologies, benefit from in-person networking opportunities with DB2 leaders and learn the technical content you need to be successful. Register [today!](http://r20.rs6.net/tn.jsp?t=6szycg9ab.0.0.tv5u9ghab.0&id=preview&r=3&p=http%3A%2F%2Fwww.idug.org%2Fe%2Fin%2Feid%3D73)

#### **Submit an Abstract by 28 April**

Share your knowledge and expertise at the Australasian conference this fall - [submit an abstract](http://r20.rs6.net/tn.jsp?t=6szycg9ab.0.0.tv5u9ghab.0&id=preview&r=3&p=http%3A%2F%2Fwww.idug.org%2Fp%2Fcm%2Fld%2Ffid%3D1215) for consideration by 28 April!

IDUG is soliciting presentation abstracts that dive into details of implementation, migrating to a new release, or maximizing performance from any member of the DB2 product family.

**\_\_\_\_\_\_\_\_\_\_\_\_\_\_\_\_\_\_\_\_\_\_\_\_\_\_\_\_\_\_\_\_\_\_\_\_\_\_\_\_\_\_\_\_\_\_\_\_**

## **Last Month at IDUG.org**

Catch up with all things IDUG and stay up-to-date on the latest DB2 trends. Click the links below for a look at last month's hot topics.

- [What's New for BLU in DB2 11](http://r20.rs6.net/tn.jsp?t=6szycg9ab.0.0.tv5u9ghab.0&id=preview&r=3&p=http%3A%2F%2Fwww.idug.org%2Fp%2Fbl%2Fet%2Fblogaid%3D604)
- **. DBI Software pureFeat Performance Management Suite** [for IBM DB2® LUW](http://r20.rs6.net/tn.jsp?t=6szycg9ab.0.0.tv5u9ghab.0&id=preview&r=3&p=http%3A%2F%2Fwww.idug.org%2Fp%2Fbl%2Fet%2Fblogaid%3D603)
- [Exploiting Amazon S3 with DB2 for LUW](http://r20.rs6.net/tn.jsp?t=6szycg9ab.0.0.tv5u9ghab.0&id=preview&r=3&p=http%3A%2F%2Fwww.idug.org%2Fp%2Fbl%2Fet%2Fblogaid%3D616)
- Advanced Pattern Matching with Regular Expressions in<br>DB2 11.1 for LUW 11.1 for LUW

**\_\_\_\_\_\_\_\_\_\_\_\_\_\_\_\_\_\_\_\_\_\_\_\_\_\_\_\_\_\_\_\_\_\_\_\_\_\_\_\_\_\_\_\_\_\_\_\_**

# **Volunteer Spotlight**

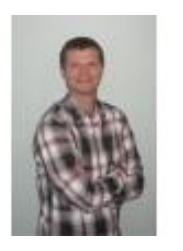

Learn more about IDUG Volunteer, **Michael Roecken** of IBM Analytics. IDUG's volunteers are made up of leaders from across the DB2 industry, including our key vendor partners such as IBM. Together, IDUG volunteers and our vendor partners help outline the strategic direction of the organization and ensure all objectives are met.

### **1. When did you first become a member of IDUG?**

MR: March 2016, so one year now.

## **2. What do you enjoy most about being a member of IDUG?**

MR: It is great to be able to network with so many people that have a common interest in DB2. The technical knowledge among the membership is outstanding and I have gained a lot of valuable insight into the different uses of DB2.

#### **3. What has been your most memorable IDUG experience so far?**

MR: My first IDUG conferences in NA and EMEA. I was amazed by the passion of the community and the hard work that is put in by all the volunteers.

#### **4. What would readers be the most shocked to learn about you?**

MR: I still have and love my Blackberry phone. :)

#### **5. How has IDUG contributed to your success as a DB2 professional?**

MR: It has given me the opportunity to interact with others that have a common interest in DB2 and data management. I continuously learn something new about the product and industry. As a member of the board and NA CPC, it has also allowed me to gain experience beyond my normal day-to-day job role as a software developer.

# IDUG Headquarters | 330 North Wabash, Suite 2000 | Chicago, IL 60611<br>T: +1.312.321.6881 | F: +1.312.673.6688 | W: www.idug.org | E: idug@idug.org

Copyright © 2017. All Rights Reserved.